## **WiMAX Dashboard Screenshots**

## **Key Aspects of the WiMAX Dashboard**

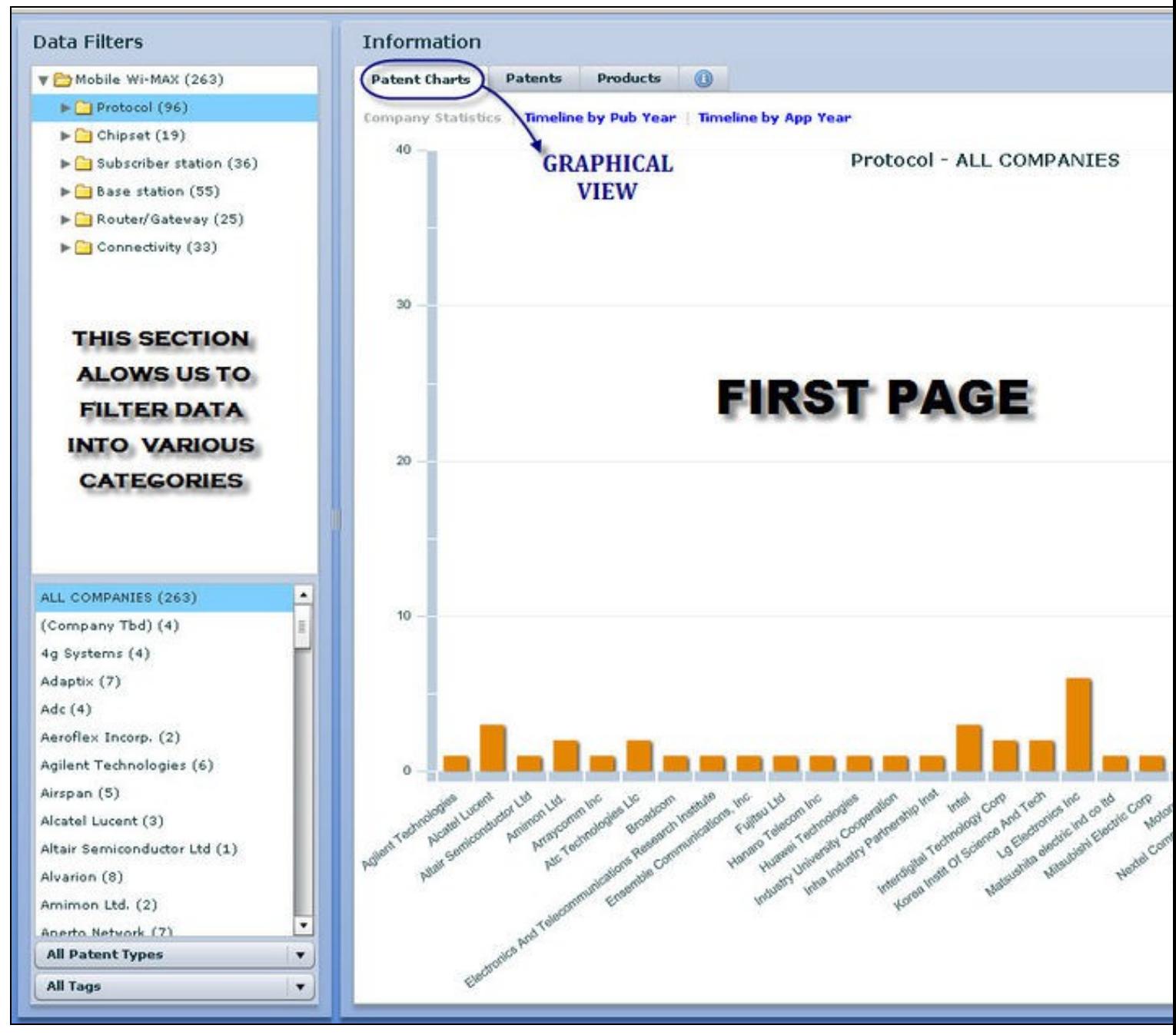

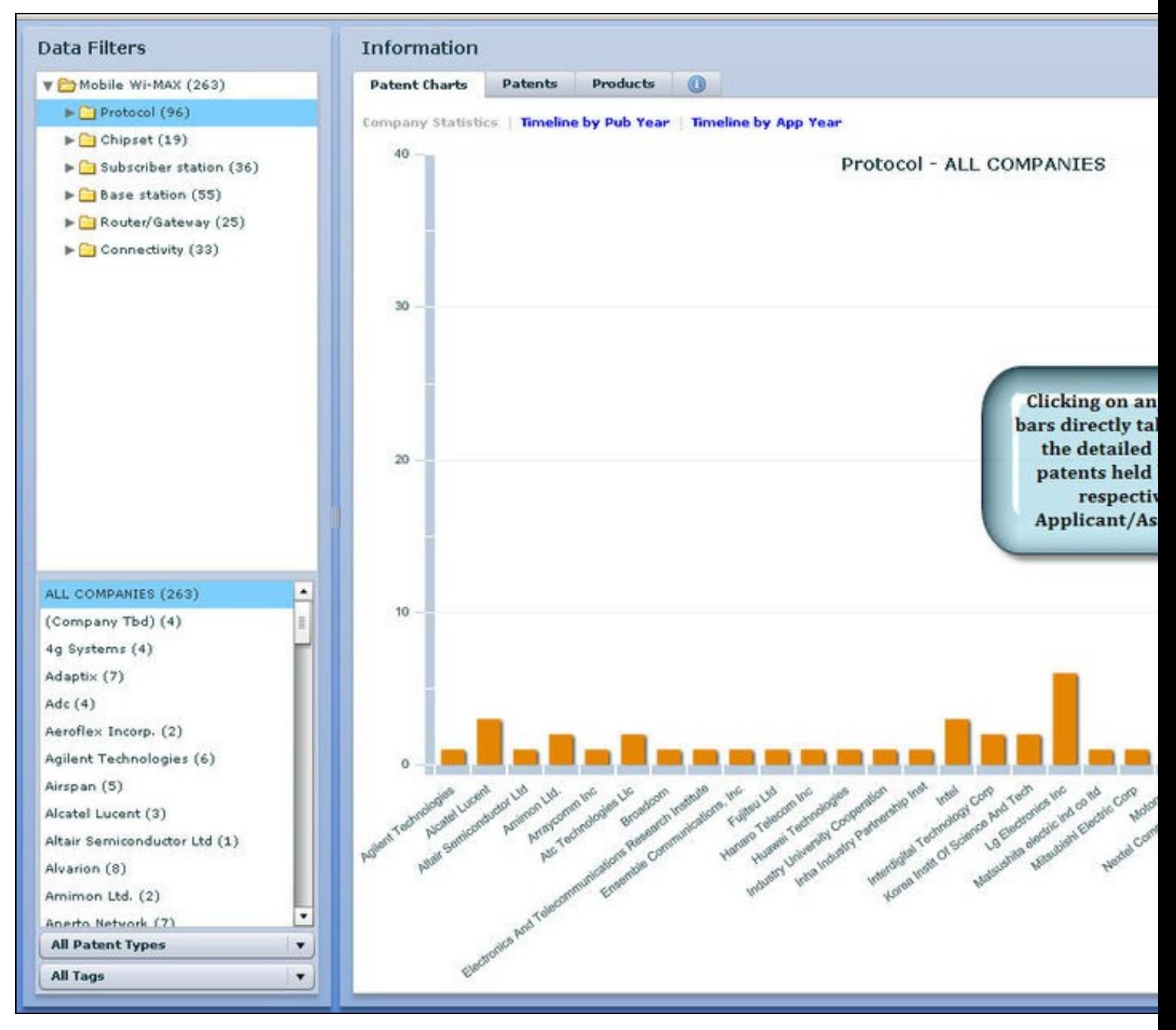

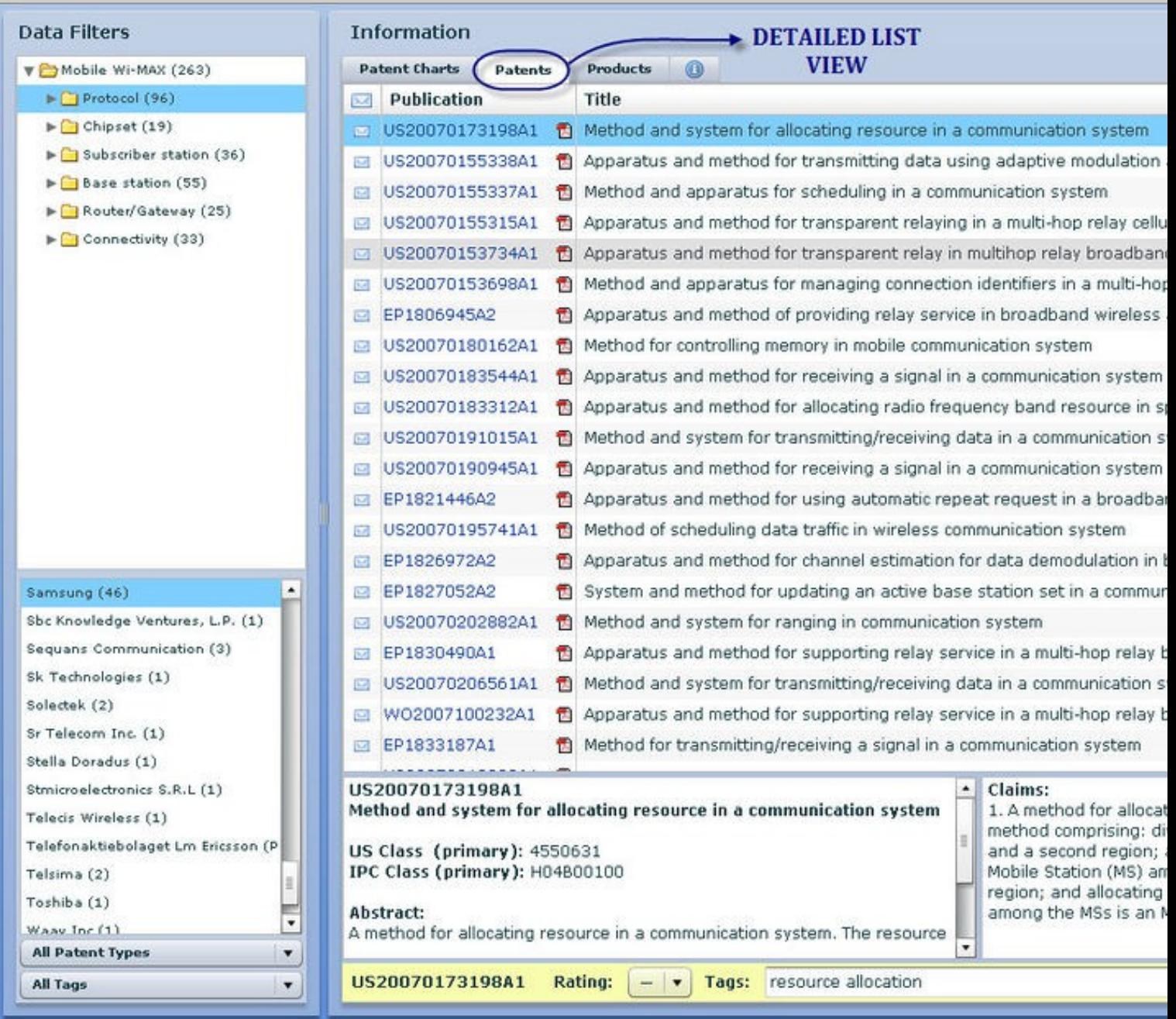

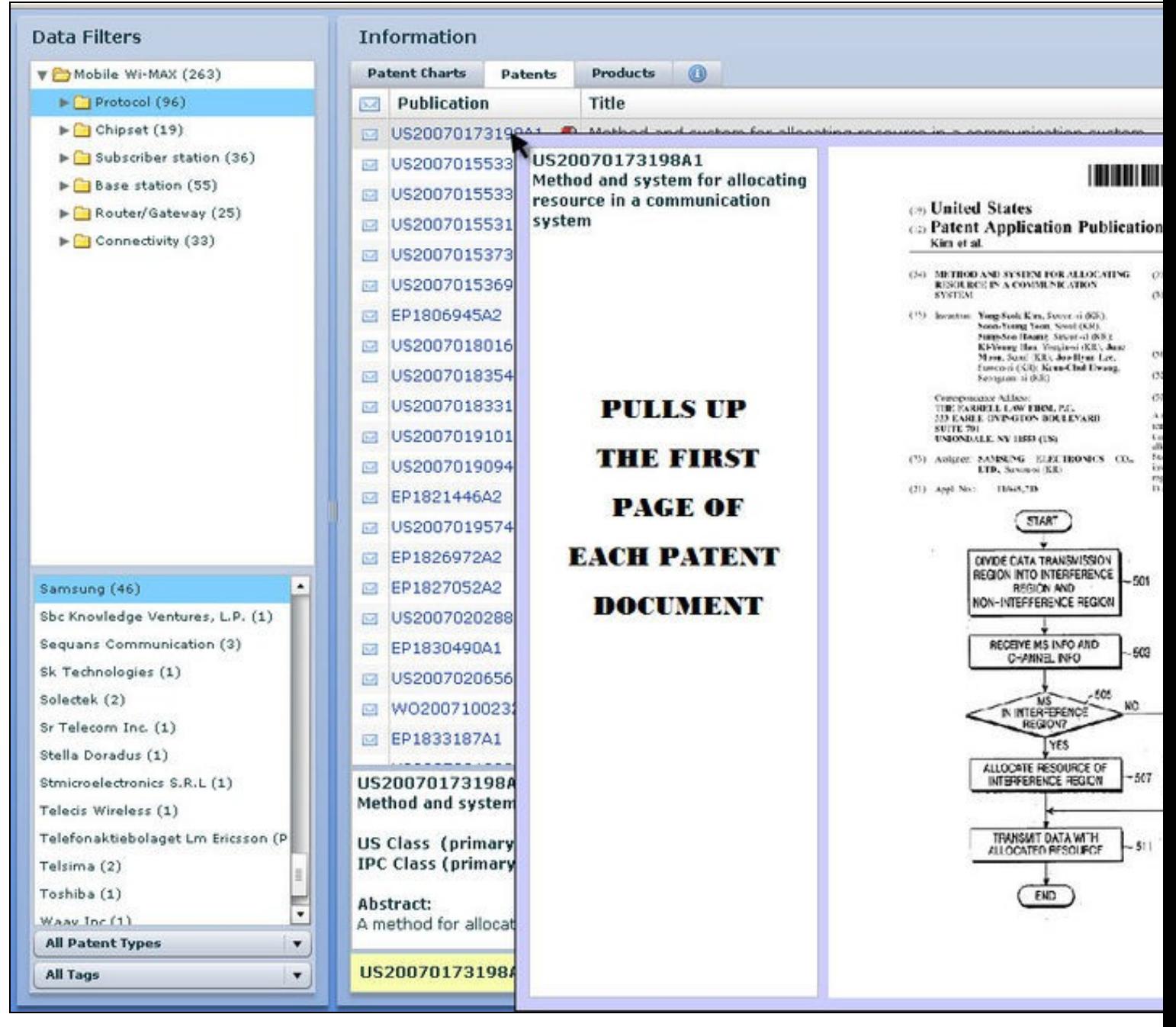

FS

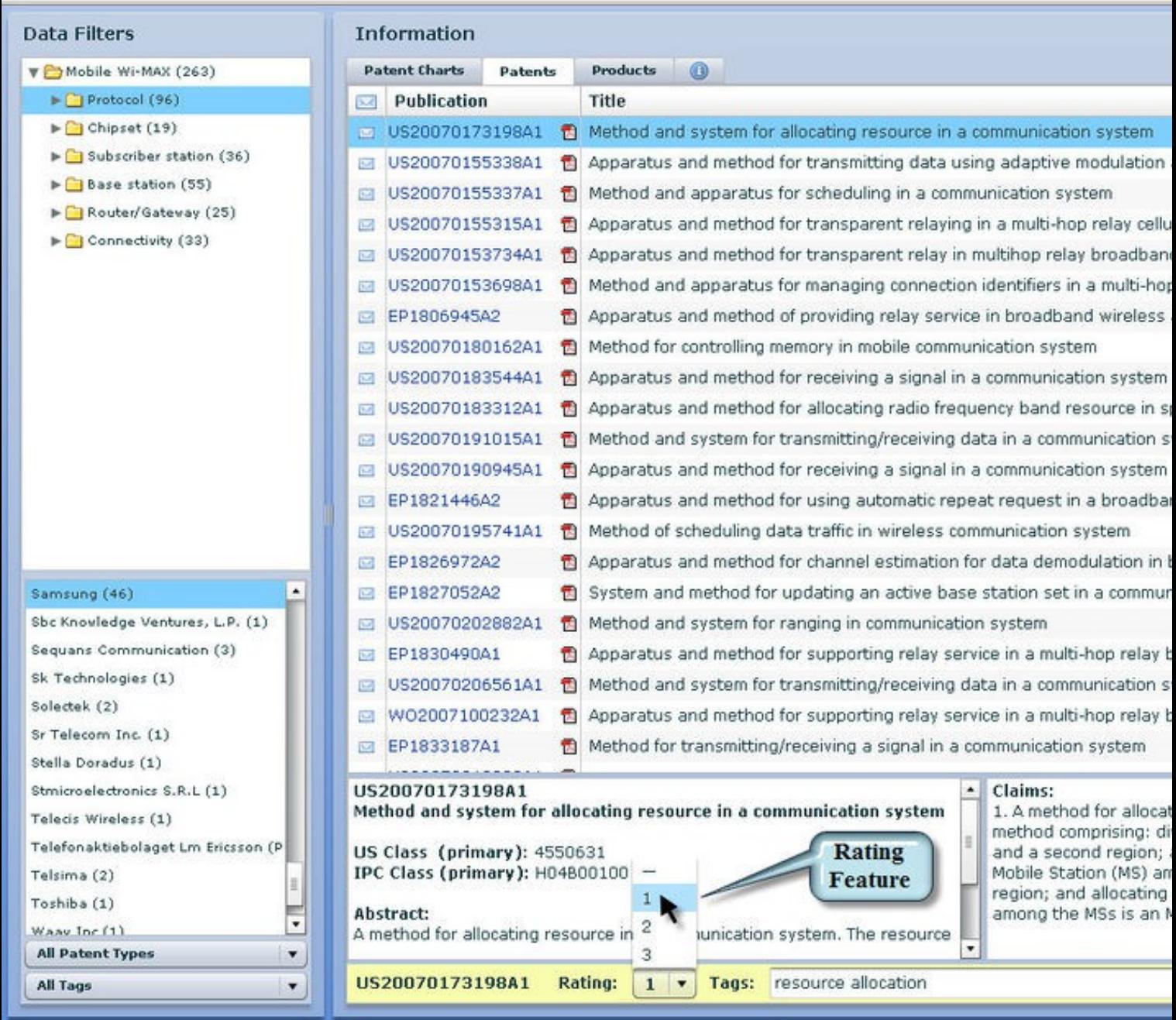

 $\overline{5}$ 

![](_page_5_Picture_0.jpeg)

 $-5$ 

![](_page_6_Picture_0.jpeg)